TS. Contrôle 3 -*Correction* ♣

**1** ( 6 points ) *Le but de ce problème est d'étudier les performances d'une photocopieuse qui réalise un grand nombre de documents dans une entreprise.*

## **Partie A - Étude de deux défauts**

*Les copies réalisées avec cette photocopieuse peuvent présenter deux types de défaut :*

• *un défaut lié à la qualité du tambour de la photocopieuse ;* • *un défaut lié à la qualité de l'encre utilisée.*

*On prélève une copie au hasard dans l'ensemble des copies réalisées au cours d'une journée.*

*On note* T *l'événement « ma copie présente un défaut lié a la qualité du tambour », et* E *l'événement « la copie présente un défaut lié à la qualité de l'encre ».*

*On donne* P(T) = 0, 02 *et* P(E) = 0, 04*. On suppose de plus que les événements* T *et* E *sont indépendants. Calculer la probabilité de chacun des événements suivants :*

**A** :« *la copie présente les deux défauts* » ; **B** :« *la copie présente l'un au moins des deux défauts* » ;

**C** :« *la copie ne présente aucun défaut* ».

•  $P(A) = P(E \cap T) = P(E) \times P(T) = 0,04 \times 0,02 \iff P(A) = 0,0008$ T et E indépendants

•  $P(B) = P(E \cup T) = P(E) + P(T) - P(E \cap T) = 0,04 + 0,02 - 0,0008 \iff P(B) = 0,0592$ 

•  $P(C) = P(\overline{B}) = 1 - P(B) = 1 - 0,059$  2  $\iff$   $P(C) = 0,940$  8

## **Partie B - Étude du nombre de copies défectueuses**

*On admet qu'une copie prélevée au hasard dans l'ensemble des copies réalisées au cours d'une journée donnée, est défectueuse avec une probabilité de* 0, 06*. On appelle copie défectueuse une copie présentant au moins un des deux défauts. En appelant* D *l'événement « la copie est défectueuse », on a donc* P(D) = 0, 06*.*

*On prélève au hasard* 50 *copies dans l'ensemble des copies réalisées pendant une journée donnée. On suppose que le nombre très important de copies réalisées dans la journée permet d'assimiler ce prélèvement à un tirage avec remise. On note* X *la variable aléatoire égale au nombre de copies défectueuses dans un prélèvement de* 50 *copies.*

- **1.** *Justifier que la variable aléatoire* X *suit une loi binomiale, et déterminer ses paramètres.* À la répétition *n* = 50 fois de façon indépendante, d'une épreuve a deux issues (succès si la copie est défectueuse), on associe une variable aléatoire  $X \rightarrow \mathcal{B}(50; 0, 06)$
- **2.** *Calculer la probabilité que dans un tel prélèvement, il y ait au maximum deux copies défectueuses.*

$$
P(X \le 2) = P(X = 0) + P(X = 1) + P(X = 2) = {50 \choose 0} \times 0,06^{0} \times 0,94^{50} + {50 \choose 1} \times 0,06^{1} \times 0,94^{49} + {50 \choose 2} \times 0,06^{2} \times 0,94^{48}
$$
  
\n
$$
P(X \le 2) \approx 0,0453 + 0,1447 + 0,2262 = 0,4162
$$

## **Partie C - Étude d'une nouvelle photocopieuse**

*Dans les questions 1. et 2., on admettra qu'une copie prise au hasard est défectueuse avec une probabilité de* 0, 06*. On souhaite utiliser la photocopieuse pour copier un document de* 1 000 *pages.*

**1.** *Déterminer un intervalle de fluctuation asymptotique au seuil de* 95% *de la proportion de copies défectueuses dans la copie de document.*

Avec  $n = 1000 \ge 30$ ,  $np = 1000 \times 0.06 = 60 \ge 5$  et  $n(1-p) = 1000 \times 0.94 = 940 \ge 5$ 

L'intervalle de fluctuation asymptotique au seuil de 95% de la variable aléatoire  $\frac{X_{1\,000}}{1\,000}$  (la proportion de copies défectueuses sur les 1 000 pages) est :

$$
\[p-1,96\frac{\sqrt{p(1-p)}}{\sqrt{n}}; p+1,96\frac{\sqrt{p(1-p)}}{\sqrt{n}}\] = \[0,06-1,96\frac{\sqrt{0,06\times0,94}}{\sqrt{1\,000}}; 0,06+1,96\frac{\sqrt{0,06\times0,94}}{\sqrt{1\,000}}\] = [0,045\,3; 0,074\,7]
$$

**2.** *Pour la copie d'un document de n pages, à partir de quelle valeur de n a-t-on un intervalle de fluctuation au seuil de* 95% *inclus dans l'intervalle* [0, 05 ; 0, 07] *?*

On souhaite un intervalle de fluctuation au seuil de 95% d'amplitude inférieure ou égale à 0, 07−0, 05 = 0, 02 p p p

$$
\text{II} \text{ faut}: \ 2 \times 1,96 \frac{\sqrt{0,06 \times 0,94}}{\sqrt{n}} \leq 0,02 \iff 1,96 \frac{\sqrt{0,056 \cdot 4}}{\sqrt{n}} \leq 0,01 \iff \frac{\sqrt{0,056 \cdot 4}}{\sqrt{n}} \leq \frac{0,01}{1,96}
$$

c'est-à-dire 
$$
\frac{\sqrt{n}}{\sqrt{0.0564}} \ge 196 \iff \sqrt{n} \ge 196 \times \sqrt{0.0564} \iff n \ge 196^2 \times 0.0564 \iff n \ge 2166,6624
$$

À partir de *n* = 2 167 pages, l'intervalle de fluctuation au seuil de 95% est inclus dans l'intervalle [0, 05 ; 0, 07]

**3.** *Après un an d'utilisation, on se demande si la proportion de copies défectueuses est toujours de* 6%*. On effectue un test sur un échantillon de* 1 000 *copies, et on en trouve* 79 *défectueuses. Doit-on accepter ou rejeter l'hypothèse que le taux de défectuosité est toujours de* 0, 06 *au seuil de* 95% *?*

Dans cet échantillon de 1 000 copies la proportion de copies défectueuses observée est  $f = \frac{79}{1.00}$  $\frac{13}{1000} = 0,079$ 

*f* = 0,079 ∉ [0,045 3 ; 0,074 7] intervalle au seuil de 95% de la proportion de copies défectueuses si  $p = 0.06$ .

Avec un risque de 5%,

je rejette l'hypothèse d'un échantillon conforme a un taux de défectuosité de 0, 06 au seuil de 95%.

Remarque : à partir de cet échantillon de taille *n* = 1 000, l'intervalle de **confiance** au seuil de 95% est :

 $\left[0,079-\frac{1}{\sqrt{2}}\right]$ 1 000 ;  $0.079 + \frac{1}{\sqrt{1000}}$  = [0.047 4 ; 0.110 6]

Le taux de défectuosité se situe entre 0, 047 et 0, 111 avec un niveau de confiance de 0, 95.

**2** ( 4 points ) *On admet que dans la population d'enfants de* 11 *à* 14 *ans d'un département français le pourcentage d'enfants ayant déjà eu un crise d'asthme dans leur vie est de* 13%*.*

*Un médecin d'une ville de ce département est surpris du nombre important d'enfants le consultant ayant des crises d'asthme et en informe les services sanitaires. Ceux-ci décident d'entreprendre une étude et d'évaluer la proportion d'enfants de* 11 *à* 14 *ans ayant déjà eu des crises d'asthme.*

*Ils sélectionnent de manière aléatoire* 100 *jeunes de* 11 *à* 14 *ans de la ville.*

*La règle de décision prise est la suivante : si la proportion observée est supérieure à la borne supérieure de l'intervalle de fluctuation asymptotique au seuil de* 95% *alors une investigation plus complète sera mise en place afin de rechercher les facteurs de risque pouvant expliquer cette proportion élevée.*

**1.** *Déterminer l'intervalle de fluctuation asymptotique au seuil de* 95% *de la proportion de jeunes de* 11 *à* 14 *ans ayant eu une crise d'asthme dans un échantillon de taille* 100*.*

Avec  $n = 100 \ge 30$ ,  $np = 100 \times 0, 13 = 13 \ge 5$  et  $n(1-p) = 100 \times 0, 87 = 87 \ge 5$ 

L'intervalle de fluctuation asymptotique au seuil de 95% de la proportion de jeunes de 11 à 14 ans ayant eu une crise d'asthme dans un échantillon de taille 100 est :

$$
\left[p-1,96\frac{\sqrt{p(1-p)}}{\sqrt{n}}; p+1,96\frac{\sqrt{p(1-p)}}{\sqrt{n}}\right] = \left[0,13-1,96\frac{\sqrt{0,13\times0,87}}{\sqrt{100}}; 0,13+1,96\frac{\sqrt{0,13\times0,87}}{\sqrt{100}}\right] = [0,06; 0,20]
$$

**2.** *L'étude réalisée auprès des* 100 *personnes a dénombré* 19 *jeunes ayant déjà eu des crises d'asthme. Que pouvez-vous conclure ?*

 $f = 0.19 \in [0.06 \; ; \; 0.20]$ 

La valeur 0, 19 est à l'intérieur de l'intervalle de fluctuation asymptotique au seuil de 95%, on en conclut que la règle de décision choisie ne prévoit pas de réaliser une enquête supplémentaire.

**3.** *Le médecin n'est pas convaincu par cette conclusion et déclare que le nombre de personnes interrogées était insuffisant pour mettre en évidence qu'il y avait plus de jeunes ayant eu des crises d'asthme que dans le reste du département.*

*Combien faudrait-il prendre de sujets pour qu'une proportion observée de* 19% *soit en dehors de l'intervalle de fluctuation asymptotique ?*

Il s'agit de déterminer la taille *n* de l'échantillon telle que :

$$
0,13+1,96\frac{\sqrt{0,13\times0,87}}{\sqrt{n}}<0,19\iff\frac{\sqrt{0,113\ 1}}{\sqrt{n}}<\frac{0,06}{1,96}\iff\frac{\sqrt{n}}{\sqrt{0,113\ 1}}>\frac{196}{6}\iff n>\left(\frac{196}{6}\right)^2<0,113\ 1
$$

$$
\iff n>120,69
$$

À partir de *n* = 121 sujets, la proportion observée de 19% est en dehors de l'intervalle de fluctuation asymptotique au seuil de 95% et une investigation plus complète sera mise en place afin de rechercher les facteurs de risque pouvant expliquer cette proportion élevée.

Point

Droite

**3** ( 5 points ) Pour chaque question, une seule des propositions est exacte. **Cocher la bonne réponse**. Aucune justification n'est demandée.

*Une réponse exacte rapporte* 0, 5 *point ; une réponse inexacte enlève* 0, 25 *point ; l'absence de réponse est comptée* 0 *point. Si le total est négatif la note de l'exercice est ramenée à* 0*.*

 $\mathbf{Particle\ }A - \mathscr{P}$  et  $\mathscr{P}'$  sont deux plans,  $d$  est une droite de  $\mathscr{P}$  et  $d'$  une droite de  $\mathscr{P}'$ .

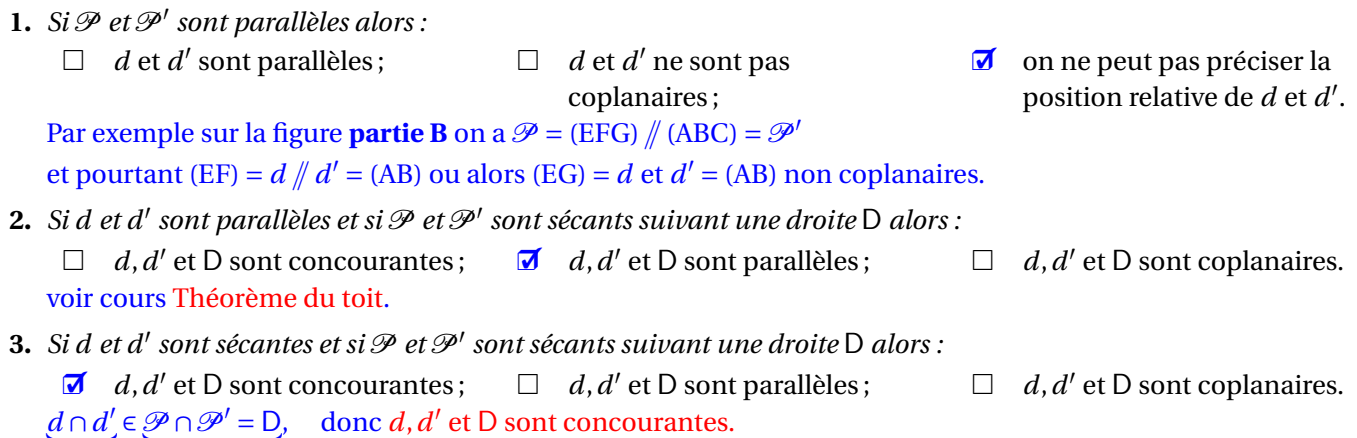

**Partie B -** ABCDEFGH *est un cube, on note* I*,* J*,* K *et* L *les milieux respectifs des arêtes* [AB]*,* [GC]*,* [EH] *et* [BF]*. Soit* P *le centre de la face* EFGH*.*

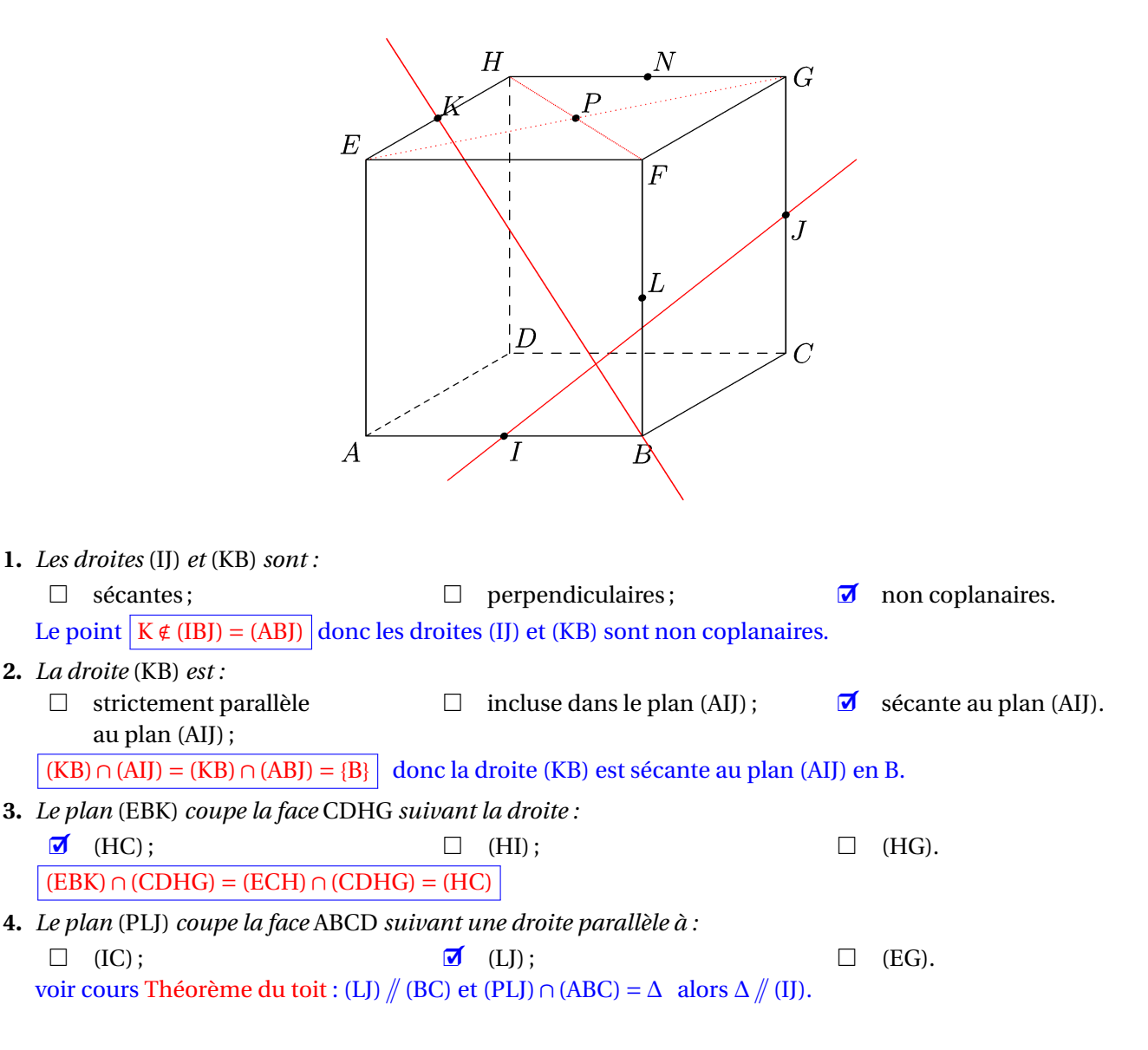

**Partie C -** *On désigne par* P *le plan d'équation cartésienne* 2*x* − *y* + 3*z* = 0 *et par* A *et* B *les deux points du plan* P *de coordonnées respectives* (1 ; 2 ; 0) *et* (0 ; 3 ; 1)*.*

**1.** *Soient* C,D,E *les points de coordonnées respectives* (1 ; 1 ; −1)*,* (−1 ; 4 ; 2)*,* (1 ; 5 ; 1)*.*

- □ Les points A, B, C définissent le □ Les points A, B, D définissent le *ø* Les points A, B, E définissent le plan P: plan P: plan P. • Le point C n'appartient pas au plan  $P: 2-1+3=0$  est faux.
- Le point D(-1 ; 4 ; 2) ∈ P  $\iff$  -2 4 + 6 = 0 : vrai ; mais  $\overrightarrow{AB}$ L −1 1 1 λ  $\left| \right.$ et  $\overrightarrow{AD}$ L −2 2 2  $\lambda$  $\mathbf{r}$

donc  $\overrightarrow{AD}$  = 2 $\overrightarrow{AB}$  les points A, B, D sont alignés : ils ne définissent pas un plan

• E(1; 5; 1)  $\in$  P  $\iff$  2-5+3=0 : vrai. De plus,  $\overrightarrow{AE}$ I  $\boldsymbol{0}$ 3 1 n'est pas colinéaire à  $\overrightarrow{AB}$ .

Conclusion les trois points A,B et E définissent le plan P.

**2.** *La droite* D *est définie par la représentation paramétrique :*  $\sqrt{ }$ J  $x = 1-t$  $y = t$ ,

 $\Box$  La droite  $\mathscr D$  est perpendiculaire  $\Box$  La droite  $\mathscr D$  est strictement au plan P ; parallèle au plan P ;  $\Box$  La droite  $\mathscr{D}$  est incluse dans le plan P.

 $\sqrt{ }$ 

2

λ  $\| \cdot \|$ 

3

 $\mathcal{L}$ 

 $\sqrt{ }$ 

−1 1 1

λ  $\|$ 

 $z = 2 + t$ 

*t* ∈ R.

❒✓

5 32

 $\bullet$  Un vecteur directeur de la droite  $\mathscr{D}$  a pour coordonnées I

Un vecteur normal au plan P a pour coordonnées I −1

Ces deux vecteurs ne sont pas colinéaires, donc  $\mathscr{D}$  n'est pas perpendiculaire au plan P

• Le produit scalaire des deux vecteurs précédents est égal à : −2−1+3 = 0,

donc la droite  $\mathscr D$  est parallèle au plan P. Le point de  $\mathscr D$  correspondant à  $t = 0$ , donc de cordonnées (1; 0; 2) n'appartient pas à P (l'égalité  $2+6=0$  est fausse), donc la droite  $\mathscr D$  est strictement parallèle au plan P.

**3.** *Les droites* (AC) *et* (DE) *sont :*

 parallèles ; perpendiculaires ; ❒✓ orthogonales.  $\overrightarrow{AC} \cdot \overrightarrow{DE} = 0$  et (AC)  $\cap$  (DE) =  $\emptyset$  avec (AC)  $\left\{ \right.$ J  $\mathbf{I}$  $x = 1$ *y* = 2− *t*,  $z = -t$  $t \in \mathbb{R}$ . et (DE)  $\sqrt{ }$ J  $\mathcal{L}$  $x = -1+2t'$  $y = 4 + t',$  $y = 4 + t', \t t' \in \mathbb{R}.$ <br>  $z = 2 - t'$ 

TS. Contrôle 3 - Correction ·

**4** ( 5 points ) Pour chaque question, une seule des propositions est exacte. **Cocher la bonne réponse**. Aucune justification n'est demandée.

*Une réponse exacte rapporte* 0, 5 *point ; une réponse inexacte enlève* 0, 25 *point ; l'absence de réponse est comptée* 0 *point. Si le total est négatif la note de l'exercice est ramenée à* 0*.*

**1.** On considère la variable aléatoire X de densité de probabilité f définie par f(x) =  $-\frac{3x^2}{4}$ 4  $+\frac{3x}{2}$ 2 *sur l'intervalle* [0 ; 2]*.* La probabilité de l'événement  $\Big|0 < \mathrm{X} < \frac{1}{2}\Big|$ 2 ¶ *est égale à :*

$$
\Box \quad \frac{7}{48} \qquad \Box \quad \frac{1}{4} \qquad \Box \quad \frac{1}{2}
$$
  
Une primitive F est définie sur [0 ; 2] par : F(x) =  $-\frac{x^3}{4} + \frac{3x^2}{4}$   

$$
P\left(0 < X < \frac{1}{2}\right) = \int_0^{\frac{1}{2}} f(x) dx = F\left(\frac{1}{2}\right) - F(0) = -\frac{1}{32} + \frac{3}{16} - 0 = \frac{5}{32}
$$

**2.** *Soit* X *la variable aléatoire de loi uniforme sur* [−3 ; 2]*. La probabilité* P(−2 < X < 1) *est égale à :*  $\Box$  0, 5 0, 4 0, 6 0, 3 Soit X la variable aléatoire de loi uniforme sur  $[-3; 2]$ .  $P(-2 < X < 1) = \frac{1 - (-2)}{2}$  $\frac{1-(-2)}{2-(-3)} = \frac{3}{5}$  $\frac{5}{5} = 0,6$ 

**3.** *L'espérance de la variable aléatoire* X *de densité*  $f$  *définie par*  $f(x) = 2$  *sur*  $\left[0, \frac{1}{2}\right]$ 2 ¸ *est égale à :*  $\begin{array}{ccccccccccccc}\Box & 2 & & & & & \Box & 1 & & & & & \Box \end{array}$ 1 2 4 ❒✓ 1 X de densité  $f$  définie par  $f(x) = 2 \operatorname{ sur } \left[0; \frac{1}{2}\right]$ 2  $\sinh$  suit une loi uniforme sur  $\left[0, \frac{1}{2}\right]$ 2  $\Big| , \Big| E(X) = \frac{1}{4}$ 4 (le milieu de l'intervalle) **4.** T *, le temps d'attente d'un bus en minutes, suit la loi exponentielle de paramètre* 0, 05*.* **a.** *La probabilité d'attendre un bus plus d'un quart d'heure est égale à :* □  $0,25$  □  $e^{-0.0125}$  **○**  $e^{-0.75}$  □  $e^{-1.25}$  $P(T > 15) = 1 - P(T \le 15) = 1 - \int_0^{15}$  $\bf{0}$ 0, 05. $e^{-0.05x} dx = 1 - [-e^{-0.05x}]_0^{15} = 1 - (1 - e^{-0.05 \times 15}) = e^{-0.05 \times 15} = e^{-0.75}$ **b.** *La probabilité*  $P_{T>10}(T > 30)$  *est égale à :* ❒✓ 1 e  $\Box$   $e^{-0.15}$  $\Box$   $e^{-0.1}$  $-0.1$  e<sup>-0,3</sup>  $P_{T>10}(T>30) = P(T>20) = e^{-0.05\times20} = e^{-1} = \frac{1}{2}$ durée de vie sans viellissement e **c.** *Le temps d'attente moyen d'un bus est égal à :*  $\Box$  5 minutes  $\Box$  3 minutes  $\Box$  20 minutes  $\Box$  15 minutes Le temps d'attente moyen d'un bus est égal à  $E(T)$  = 1 0, 05  $= 20$  (minutes) **5.** *La variable aléatoire* X *suit la loi normale centrée réduite.* **a.** *La probabilité* P(−1 ≤ X ≤ 2)*, arrondie à* 10<sup>-2</sup> *près, est égale à :*  $\Box$  0, 14  $\Box$  0, 82  $\Box$  0, 75  $\Box$  0, 18 La probabilité P(−1  $\leq$  X  $\leq$  2), arrondie à 10<sup>-2</sup> près est égale à  $\boxed{0,82}$ (calculatrice : NormCD(−1, 2) sur Casio, ou normalFRep(−1, 2) sur Texas). **b.** *Le réel u*<sub>0,15</sub> *tel que* P  $(-u_{0,15} ≤ X ≤ u_{0,15}) = 0,85$ , arrondi à 10<sup>−2</sup> près, est égal à : ❒✓ 1, 44 1, 04 1, 64 1, 24  $P(-u_{0,15} \leq X \leq u_{0,15}) = P(X \leq u_{0,15}) - P(X < -u_{0,15}) = P(X \leq u_{0,15}) - (1 - P(X \leq u_{0,15})) = 2P(X \leq u_{0,15}) - 1$ donc P(- $u_{0,15}$  ≤ X ≤  $u_{0,15}$ ) = 0, 85 ← 2P(X ≤  $u_{0,15}$ ) - 1 = 0, 85, soit :  $P(X ≤ u_{0,15}) = \frac{0.85 + 1}{2}$  $\frac{3+1}{2} = 0,925$ Une calculatrice donne  $u_{0,15} \approx 1,44$ . (InvNormCD(0,925) sur Casio, FracNormale(0,925) sur Texas). **6.** *La variable aléatoire* X suit la loi normale  $\mathcal{N}\left(m\,;\,\mathbf{\sigma}^2\right)$  avec  $m=1,4$  et  $\mathbf{\sigma}=0,3.$ **a.** *La probabilité* P(X > 1, 1)*, arrondie à* 10−<sup>2</sup> *près, est égale à :*  $\Box$  0,32  $\Box$  0,68  $\Box$  0,16  $\Box$  0,84  $\boxed{P(X > 1, 1) = P(1, 1 < X < 1, 4) + 0, 5 \approx 0, 84}$  (calculatrice pour P(1, 1 < X < 1, 4) : NormCD(1, 1, 1, 4, 0, 3, 1, 4) sur Casio et NormalFRep(1, 1, 1, 4, 1, 4, 0, 3) sur Texas). **b.** *Le réel k tel* P( $X < k$ ) = 0,75*, arrondi à* 10<sup>−2</sup> *près, est égal à :*  $\Box$  1, 55  $\Box$  1, 60  $\Box$  1, 70  $\Box$  1, 25 Le réel *k* tel que P(X < *k*) = 0,75 arrondi à 10<sup>-2</sup> près est égal à  $\boxed{1,60}$ (calculatrice : InvNormCD(0, 75, 0, 3, 1, 4) sur Casio et FracNormale(0, 75, 1, 4, 0, 3) sur Texas).